# DATA AND SCHEMA MODIFICATIONS

**1**

CHAPTERS 4,5 (6/E) CHAPTER 8 (5/E)

# LECTURE OUTLINE

- **Updating Databases Using SQL**
- **Schema Change Statements in SQL**

## THE INSERT COMMAND

- Adds tuple(s) to a relation
- Needs relation name and a list of values for the tuple(s)
	- Union-compatible
	- Two options for specifying values:
		- Explicit list
		- Result from a SELECT statement
	- $U1:$ **INSERT INTO EMPLOYEE** ('Richard', 'K', 'Marini', '653298653', '1962-12-30', '98 **VALUES** Oak Forest, Katy, TX', 'M', 37000, '653298653', 4);
	- **INSERT INTO** WORKS\_ON\_INFO (Emp\_name, Proj\_name, **U3B:** Hours\_per\_week) **SELECT** E.Lname, P.Pname, W.Hours PROJECT P, WORKS ON W, EMPLOYEE E **FROM** 
		- P.Pnumber=W.Pno AND W.Essn=E.Ssn; **WHERE**

### THE DELETE COMMAND

- **Removes tuple(s) from a relation**
- **Needs relation name and (optionally) a WHERE clause** to select tuple(s) to be deleted

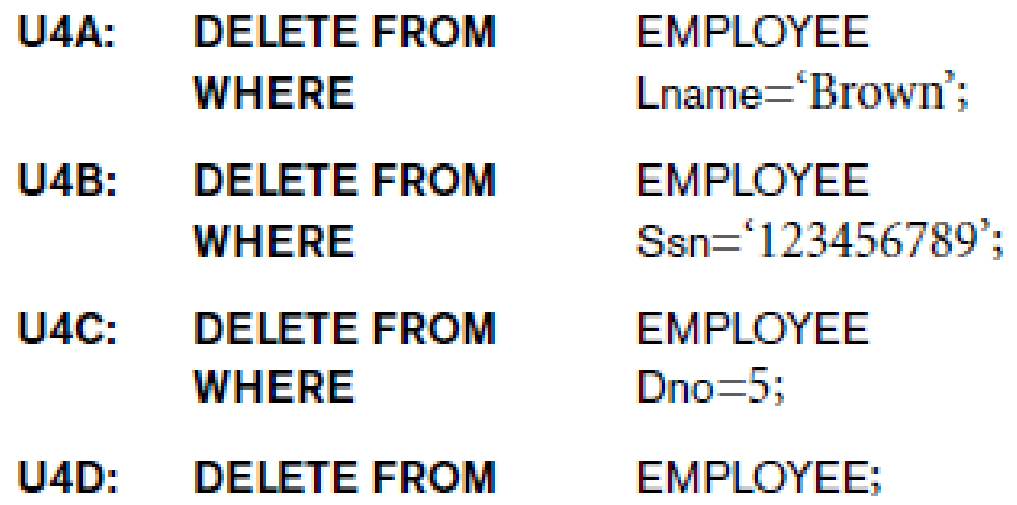

**WHERE clause can be arbitrarily complex (like for SELECT),** including the use of nested SELECT statements

## THE UPDATE COMMAND

- Modifies column value(s) in one or more selected tuples
- Needs relation name, column(s) to be modified and new values, and (optionally) WHERE clause to select tuple(s) to be modified
	- Required **SET** clause in the UPDATE command

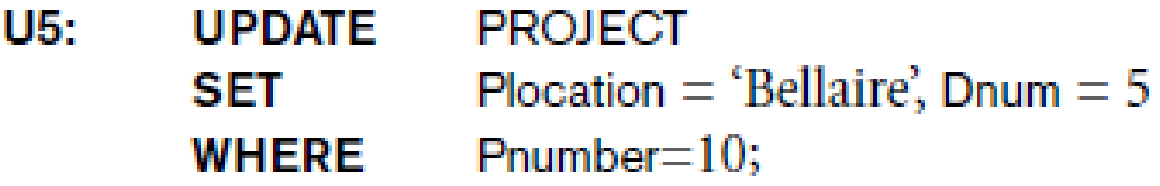

• May use old value(s) and relations to determine new value(s)

UPDATE Employee SET Salary = Salary\*1.03 WHERE Dno IN ( SELECT Dnumber FROM Department WHERE Dname LIKE '%Research%');

# UPDATES MIGHT FAIL

- **Recall: constraints specified in schema declaration** 
	- 1. Inserted tuples might violate …
		- domain constraints,
		- uniqueness constraints,
		- referential constraints, or
		- check constraints
			- Recall: CHECK(Dept create date  $\leq$  Mgr start date)
	- 2. Deleted tuples might violate referential constraints

(Why not domain, uniqueness, or check constraints?)

- Instead of failing, might cause cascaded deletes (recall: ON DELETE CASCADE)
- 3. Modifications might fail (or cascade) like deletions or insertions

# SCHEMA EVOLUTION COMMANDS

- Revise schema declaration as business needs evolve
	- Change set of tables
	- Change attributes within tables
	- Change set of constraints
- Part of DDL rather than DML
	- Contrast to database update commands
- Can be done while the database is operational

# THE DROP COMMAND

- Drops named schema elements (e.g., tables, domains, constraints)
- **Drop behavior options:** 
	- CASCADE and RESTRICT
	- Latter means no ripple-on effects allowed
- **Example:**

DROP SCHEMA Company CASCADE;

- Causes tables, domains, and constraints in schema to be dropped as well
- With RESTRICT, command would succeed only if schema is empty

# THE ALTER COMMAND

Can add a column to a table

ALTER TABLE Company.Employee ADD COLUMN Job VARCHAR(12);

- Can drop a column
	- Choose either CASCADE or RESTRICT
	- CASCADE permits constraints on columns to be dropped automatically
- Can alter a column definition
	- Change type, NULL-ability, or default value
- Can add or drop a named table constraint

ALTER TABLE Company.Employee DROP CONSTRAINT EmpSuperFK;

# LECTURE SUMMARY

- **Database modification commands**
- **Schema modification commands**